Putting it all together

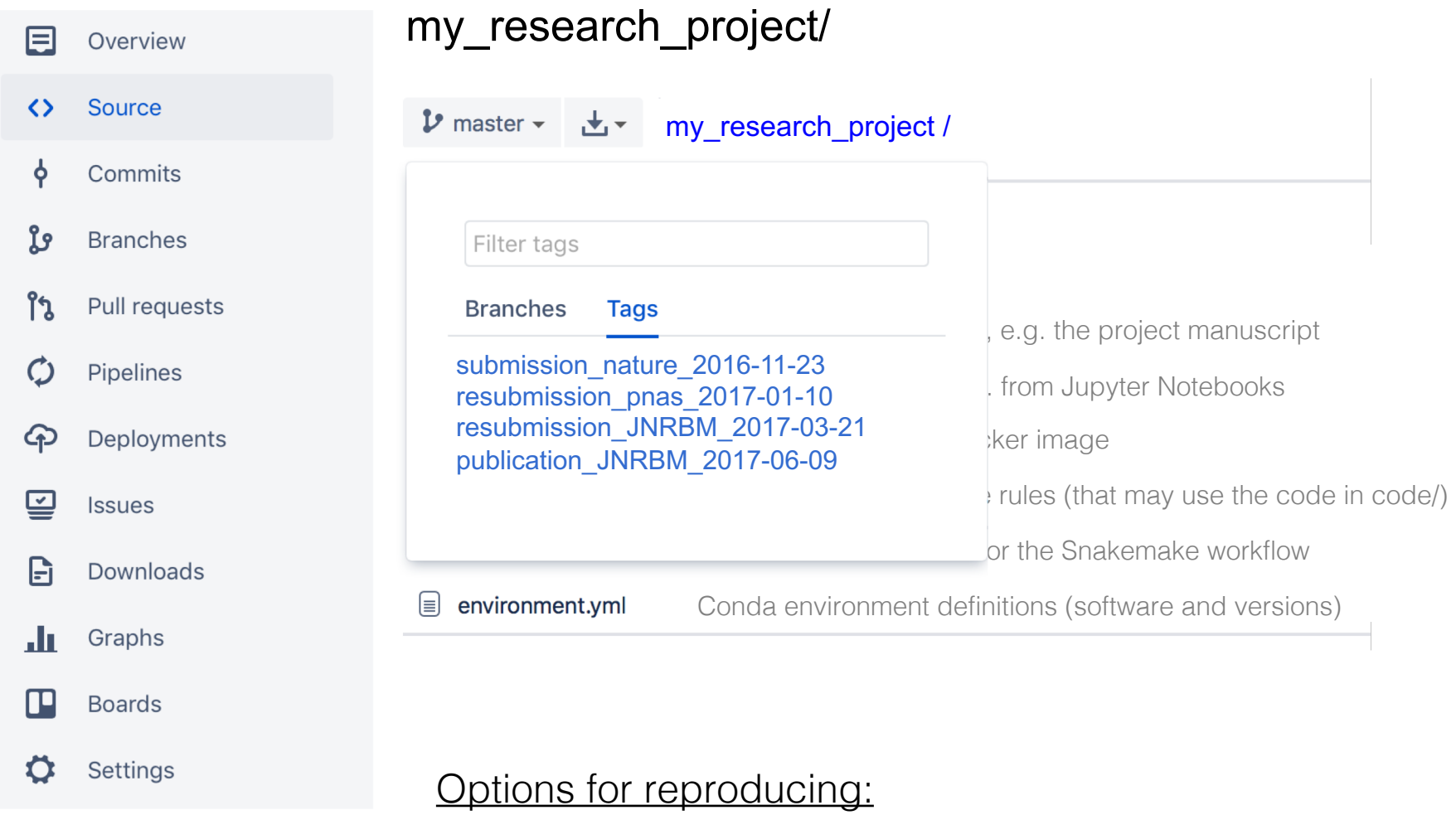

- Git clone and run workflow.
- Git clone, activate conda env, and run workflow.
- Git clone, docker build, and run workflow in container.
- Docker pull and run workflow in container.

What is reasonable for your project? Choose the right ambition level…

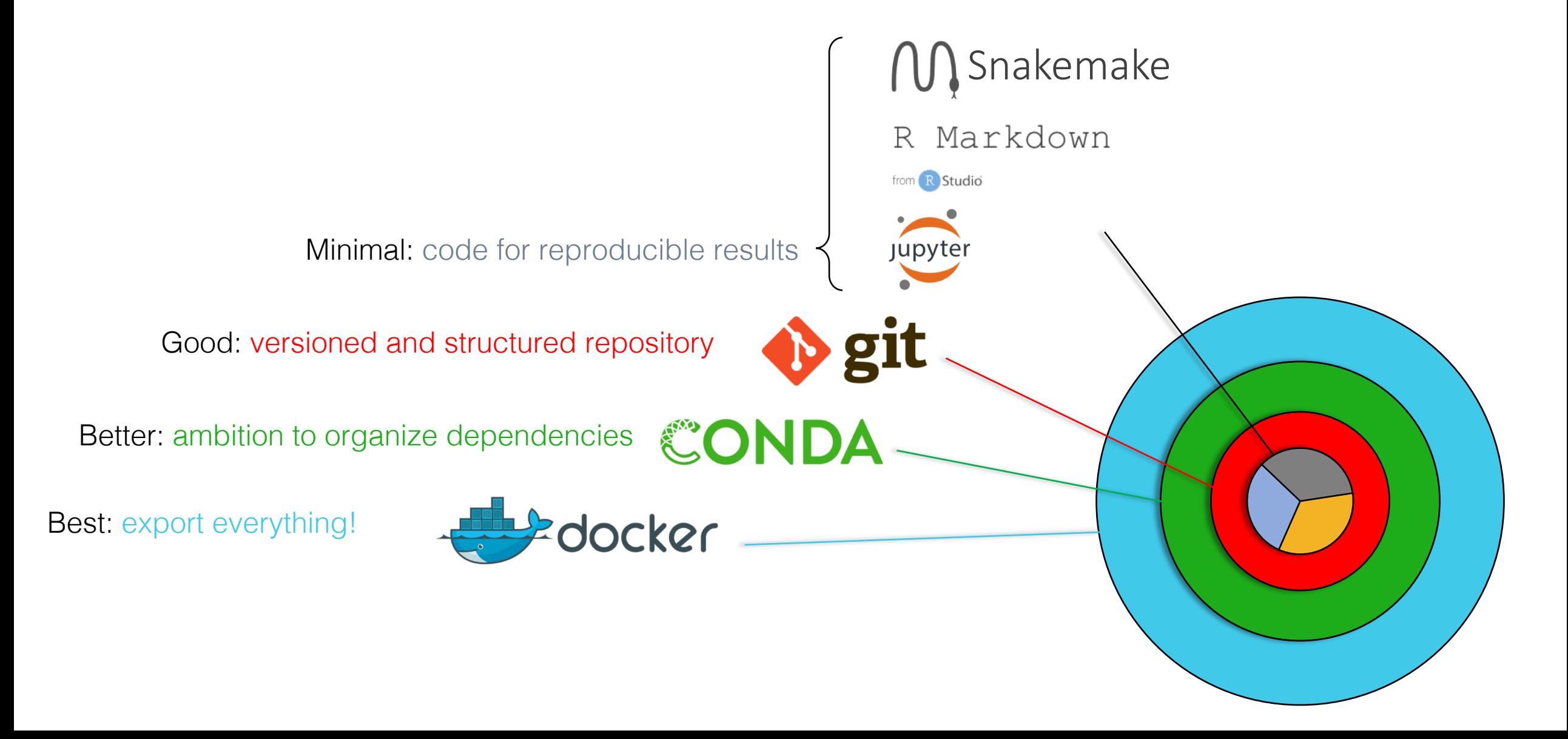

# Reproducible research for bioinformatics projects

Everything can be a project Divide your work into distinct projects and keep all files needed to go from raw data to final results in a dedicated directory with relevant subdirectories (see example).

Many software support the "project way of working", e.g. Rstudio and the text editors Sublime Text and Atom.

Tip! Learn how to use git, a widely used system (both in academia and industry) for version controlling and collaborating on code.  $\overrightarrow{git}$ 

 $\blacktriangledown$  data sample1.fastg sample2.fastq  $\blacktriangledown$  intermediate  $\blacktriangleright$   $\blacksquare$  bam **Ea** counts.csv  $\blacktriangledown$  results  $\frac{1}{2}$  fig1.pdf **PET** fig2.pdf  $\blacktriangledown$  source align.py  $\parallel$  fig1.py  $\ln$  fig2.py sumcounts.py

# Take control of your research by making it reproducible!

By moving towards a reproducible way of working you will quickly realize that you at the same time make your own life a lot easier! The added effort pays off by gain in control, organization and efficiency.

Below are all the components of a bioinformatics project that have to reproducible.

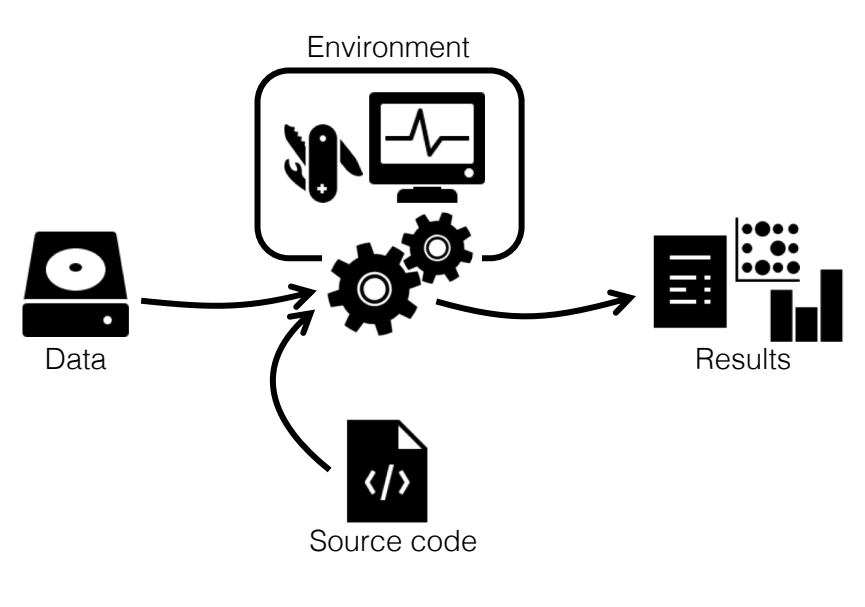

# Treasure your data

- Consider your input data static. Keep it read-only!
- Don't make *different* versions. If you need to preprocess it in any way, script it so you can recreate the steps (see box below).
- Backup! Keep redundant copies in different physical locations.
- Strive towards uploading it to its final destination already at the beginning of a project (e.g. specific repositories such as SRA, GEO, or GenBank, or general repositories such as Dryad or Figshare).

# Organize your coding

- Write scripts/functions/notebooks for specific tasks (connect raw data to final results)
- Keep parameters separate (e.g. top of file, or input arguments)

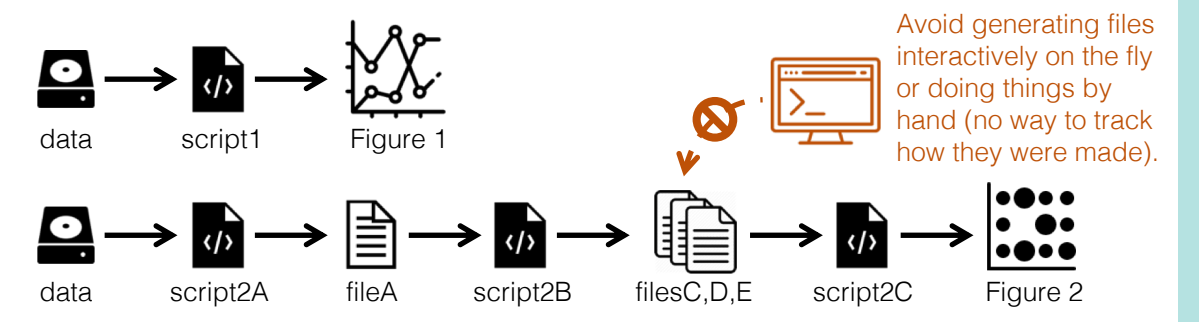

#### For the advanced

As projects grow, it becomes increasingly difficult to keep track of all the parts and how they fit together. Snakemake is a workflow management system that keeps track of how your files tie together, from raw data and scripts to final figures. If anything changes (script code, parameters, software version, etc) it will know what parts to rerun in order to have up to date and reproducible results.

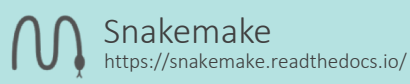

#### Connect your results with the code

Rmarkdown and Jupyter notebooks blur the boundaries between code and its output. They allow you to add non-code text (markdown) to your code. This generates a report containing custom formatted text, as well as figures and tables together with the code that generated

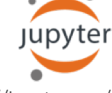

R Markdown

http://rmarkdown.rstudio.com/ http://jupyter.org/

#### Master your dependencies

them.

- Full reproducibility requires the possibility to recreate the system that was originally used to generate the results.
- Conda is a package, dependency, and environment manager that makes it easy to install (most) software that you need for your project.
- Your environment can be exported in a simple text format and reinstalled by Conda on another system.

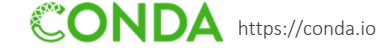

#### For the advanced

- Conda cannot always *completely* recreate the system, which is required for proper reproducibility.
- A solution is to package your project in an isolated Docker container, together with all its dependencies and libraries.
- A vision is that every new bioinformatics publication is accompanied by a publically available Docker container!
- Singularity is an alternative to Docker which runs better on HPC clusters.

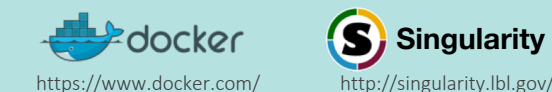

**Singularity**

# alternatives

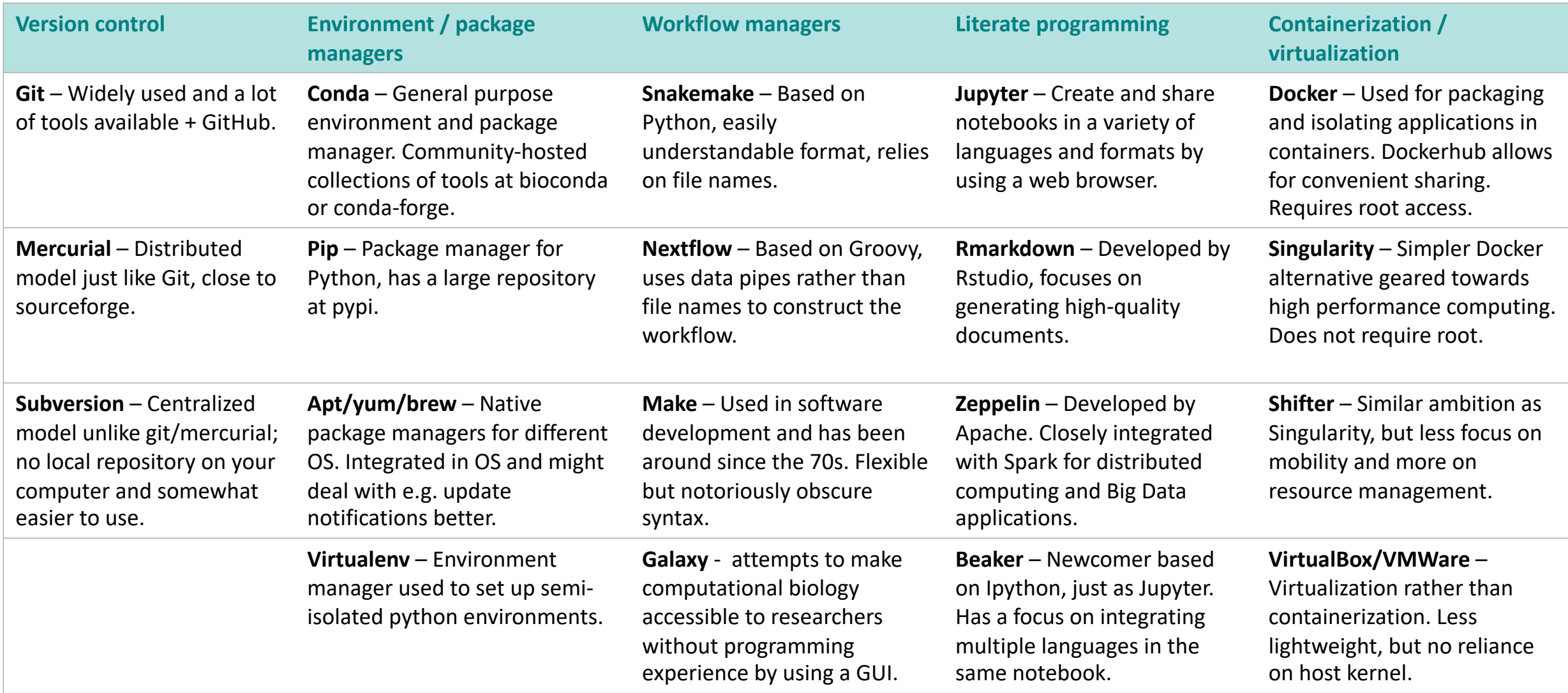